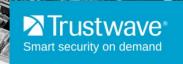

# Security Reporter 3.3.10 Release Notes

#### February 2014

Trustwave is pleased to announce the release of Security Reporter version 3.3.10. This software release requires a Trustwave Security Reporter appliance (or virtualized instance) running software version 3.1.10 or above and will upgrade the Trustwave Security Reporter software version to 3.3.10.

This upgrade is compatible with a Web Filter appliance running software version 5.1.0 or later, and/or a Secure Web Gateway appliance running software version 9.2 or later.

# **New Features**

If you are upgrading to version 3.3.10 from version 3.3 or 3.3.05, the new release contains some minor enhancements and bug fixes. For more details, see the Resolved Issues section below.

If you are upgrading to version 3.3.10 from version 3.2 or 3.1.10, the new release includes significant changes in a number of areas (originally released in version 3.3), along with some minor enhancements and bug fixes. For more details on the changes made in 3.3.10, see the Resolved Issues section below. For a summary of the major changes made in 3.3, which are also available in 3.3.10, see below. For full technical details, see the *Appliance Installation Guide* and the *Administrator Guide*. To download documentation, see the link at the end of these notes.

## Administrator Groups and Profiles

Administrator permissions are simplified. Only two permission levels exist: Global Administrator and Group Administrator. You can create additional Global Administrators. All Global Administrators can perform all administrative functions. Group Administrators have administrative power over all groups assigned to them.

#### Report Wizard

A single Report Wizard is now used for all Wizard functions. The Reports menu is simplified and reorganized to reflect this change.

The Report Wizard includes three tabs: General, Grouping & Visibility, and Filters.

- The General tab includes naming, date scope, export format, and include/exclude options.
- The Grouping & Visibility tab provides the ability to add levels of grouping, specify sorting criteria, limit
  the number of items at each level, and choose detail or summary reporting for the final level. This tab
  also allows you to select the data columns for reports, and change the order of columns.
- The Filters tab allows you to include or exclude specific logged items from a report (such as action, policy, site, user, or user group). You can also specify filter patterns that will be evaluated at the time a report is generated.

## New SWG data available

Reporting and filtering is now available for SWG X-Ray rules.

Search strings are now extracted and displayed for SWG transactions.

#### Data Channels

Version 3.3 introduces the concept of data channels (generally related to report types): Category, Content Type, Rule, Spyware, Violation, Virus, and Vulnerability Anti.Dote. For each report type, you can filter based on items from the data channel (using the Report Wizard Filters tab).

## New Report organization

In version 3.3 the path to access some reports has changed. The table below shows the locations in the console in version 3.2 and 3.3.

| SR 3.2                                                                                     | SR 3.3                                                                                                    |
|--------------------------------------------------------------------------------------------|----------------------------------------------------------------------------------------------------|
| Reports > Drill Down Reports > Categories, IPs, Users, Sites, Category Groups, User Groups | Reports > Drill Down > Category                                                                                            |
|                                                                                            | (Use appropriate first level grouping in the Report Wizard – such as Category, IP, User, Site, Category Group, User Group) |
| Reports > Security Reports >                                                               | Reports > Drill Down >                                                                                                    |
| Blocked Viruses                                                                            | • Virus                                                                                                    |
| Security Policy Violations                                                                 | <ul> <li>Violation</li> </ul>                                                                                              |
| Traffic Analysis                                                                           | Content Type                                                                                                    |
| Rule Transactions                                                                          | • Rule                                                                                                    |
| Reports > Security Reports > Advanced Reports >                                            | Reports > Drill Down >                                                                                                    |
| Vulnerability Anti.Dote                                                                    | Vulnerability Anti.Dote                                                                                                    |
| • Spyware                                                                                  | Spyware                                                                                                    |

## Schedule and Saved Report screens

Records for Saved Reports now show the selected export format.

Saved Reports and Schedules now also show the name of the administrator that created the item. Global Administrators can now view items created by other administrators.

#### Data storage and processing enhancements

The database schema and data processing strategies have been optimized for better performance.

The Email Reports process now runs in the background and you can continue to work with the user interface while it is running.

MySQL has been updated to version 5.5.

#### Data migration

To report on historical data in version 3.3, you must migrate the data to a new format.

- When you upgrade, you have the option to start a backup and migration of existing data. You can choose the number of days of data to back up and migrate.
- The backup and migration runs in the background. You can monitor progress and change the selected options from the product web interface.
- For data that is not migrated, you can continue to use a limited set of features from the version 3.2 reporting framework, accessible from a link on the Report Manager console.

#### **Evaluation Mode**

All data imported during the evaluation period is now retained on the server and is unlocked for viewing once the SR is activated. Previously, data was only available for the latest, maximum three-week period, and was permanently removed once that period passed.

### User Group deletions

Administrators can now delete all user groups assigned to them, except "system" groups.

### Vulnerability mitigation

System components and behaviors have been updated to mitigate reported vulnerabilities.

# Resolved Issues

For a list of Resolved Known Issues, browse to <a href="http://www.trustwave.com/software/8e6/ts/sr-rki.html">http://www.trustwave.com/software/8e6/ts/sr-rki.html</a>.
 Click the SR 3.3.10 accordion section (and other sections depending on the version you upgraded from) to view the resolved known issues for this software release.

# System Requirements

This software release is available for the following hardware platforms:

Models 300, 500, 505, 700, 705, 730, 735

# **Update Instructions**

To update your supported Security Reporter appliance, see the Software Update section of the *Administrator Guide* or Software Update screen in the Console.

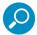

**Note**: If the SR is currently processing a significant volume of logs, it could take several hours for this software update to be installed. Additionally, to take advantage of new features in version 3.3, you must migrate data to the new database format. Data migration could take days to complete (depending on the volume of data).

# **FAQ**

**Q:** How long will it take for data backup and migration to finish?

**A:** It is not possible to give a general answer to this question because the volume and type of data differ between installations. Once the backup and migration has started, the web interface shows the progress of migration, including the rate of processing and estimated time remaining. You can pause the process or change the settings at any time.

# Documentation

To download the full set of documentation that applies to this release, see <a href="https://www.trustwave.com/support/SR/">https://www.trustwave.com/support/SR/</a>

# **Legal Notice**

Copyright © 2014 Trustwave Holdings, Inc.

All rights reserved. This document is protected by copyright and any distribution, reproduction, copying, or decompilation is strictly prohibited without the prior written consent of Trustwave. No part of this document may be reproduced in any form or by any means without the prior written authorization of Trustwave. While every precaution has been taken in the preparation of this document, Trustwave assumes no responsibility for errors or omissions. This publication and features described herein are subject to change without notice.

While the authors have used their best efforts in preparing this document, they make no representation or warranties with respect to the accuracy or completeness of the contents of this document and specifically disclaim any implied warranties of merchantability or fitness for a particular purpose. No warranty may be created or extended by sales representatives or written sales materials. The advice and strategies contained herein may not be suitable for your situation. You should consult with a professional where appropriate. Neither the author nor Trustwave shall be liable for any loss of profit or any commercial damages, including but not limited to direct, indirect, special, incidental, consequential, or other damages.

The most current version of this document may be obtained by contacting:

**Trustwave Technical Support:** 

Phone: +1.800.363.1621 Email: tac@trustwave.com

#### **Trademarks**

Trustwave and the Trustwave logo are trademarks of Trustwave. Such trademarks shall not be used, copied, or disseminated in any manner without the prior written permission of Trustwave.

#### **About Trustwave®**

Trustwave is a leading provider of compliance, Web, application, network and data security solutions delivered through the cloud, managed security services, software and appliances. For organizations faced with today's challenging data security and compliance environment, Trustwave provides a unique approach with comprehensive solutions that include its TrustKeeper® portal and other proprietary security solutions. Trustwave has helped hundreds of thousands of organizations — ranging from Fortune 500 businesses and large financial institutions to small and medium-sized retailers — manage compliance and secure their network infrastructures, data communications and critical information assets. Trustwave is headquartered in Chicago with offices worldwide. For more information, visit <a href="https://www.trustwave.com">https://www.trustwave.com</a>.